## **Analog-Digital-Umsetzer mit C 560 D**

CLAUS KÜHNEL

Der Analog-Digitai-Umsetzer nach dem Verfahren der sukzessiven Approximation nimmt unter den schnellen A-D-Umsetzern eine bedeutende Stellung ein. Die umzusetzende Eingangsspannung wird. durch einen Komparator mit der Ausgangsspannung eines D-A-Umsetzers verglichen. Bild 1 das Prinzipschaltbild eines solchen A-D-Umsetzers nach dem Verfahren der sukzessiven Approximation. Der DAU wird durch eine Steuerlogik bitweise angesteuert, wobei das Komparatorausgangssignal entscheidet, ob das versuchsweise gesetzte Bit gesetzt bleibt oderzurückgenommenwerden muß. Um die schaltungstechnischen Aufwendungen der Steuerlogik möglichst gering zu halten, wer- <sup>4</sup>9n integrierte Sukzessiv-Approximations-

Jgister angeboten {SAR). Ein Beispiel eines solchen Schaltkreises ist der Typ K 155 VIII 17 (UdSSR), der zum AM 2504 von National Semiconductors äquivalent ist. Soll der ADU mit einem Mikrorechner gekoppelt werden, dann ist bei wenig zeitkritischen Applikationen denkbar, ganz auf das SAR zu verzichten und die Ansteuerung durch den Mikrorechner vornehmen zu lassen. Aufwandsarme Schaltungsrealisierungen lassen sich aufbauen, wenn der verwendete D-A-Umsetzer mikroprozessorkompatibel ist. Der integrierte 8-bit-D-A-Umsetzer C 560 D weist diese Eigenschaft auf [1]. Betrachtet man die Innenschaltung des C 560 D, dann sind in der Schaltung nach Bild 1 alle Baugruppen mit Ausnahme des SAR enthalten. Im folgenden soll der Einsatz dieser IS in einem solchen mikrorechnergesteuerten A-D-Umsetzer betrachtet werden.

Im Bild 2 ist die Schaltung des A-D-Umsetzers angegeben. Der DAU wird direkt vom Bus des Mikroprozessors U 880 angesteuert. Der ADU soll im Speicherbereich des Mikroprozessors betrieben werden, d. h., die erforderlichen ·E-A-Operationen erfolgen durch Speicherlese- und Speicherschreiboperationen. Der DAU wird nach dem Anlegen des Signales /DEC ADR durch eine Schreiboperation  $\frac{1}{W}$ R + /MREQ) aktiviert. Der das Signal /DEC ADR bereitstellende Adreßdekoder richtet sich ganz nach dem Konzept der betreffenden Applikation.

Bei einer Eingangsbelegung von FFH beträgt die Ausgangsspannung des D-A-Umsetzers etwa 400 mV. ln der nach Bild 2 vorgenommenen Beschaltung der Anschlüsse SEL und SEN wird ein Bereich von  $0 \le U_F \le 10$  V programmiert. Durch das Verbinden der Anschlüsse SEL und SEN erhält man einen Bereich von  $0 \le U_F \le 2.5 V$ . Den Vergleich der Ausgangsspannung des D-A-Umsetzers mit der entsprechend geteilten Eingangsspannung nimmt der Ausgangsoperationsverstärker des DAU C 560 C vor. Eine diskret realisierte Inverterstufe stellt damit die Komparatorentscheidung zur Verfügung. Über einen Tristetepuffer ist diese Stufe mit dem Datenbus (DBO) verbunden. Die Abfrage der Komparatorentscheidung erfolgt über eine Speicherleseoperation (/RD + /MREQ) der gleichen Adresse. Ist der hier verwendete Tristatepuffer 74LS365 nicht verfügbar, kann eine beliebige IS mit Tristateausgängen Verwendung finden. Da im allgemeinen dann aber nur ein ENABLE-Eingang vorhanden ist, ist die Verknüpfung der beiden hier verwenln diesem Beitrag wird eine ADU-Scha!tung vorgestellt, die nach dem Verfahren der schrittweisen Annäherung arbeitet. Kernstück ist der D·A-Umsetzer C 560 D, der von einer CPU U 880 D angesteuert wird.

deten ENABLE-Signale durch Standerd-IS vorzunehmen. Da die Aufgabe des SAR durch den Mikroprozessor übernommen werden soll, ist ein entsprechendes Treiberprogramm zu erstellen, das aus [2] übernommen und modifiziert wurde. Es ist als Assembler-Subroutine für den Mikroprozessor U 880 im kommentierten Listing {Bild 3) enthalten. Voraussetzung ist die Übergabe der durch den Adreßdekoder bereitgestellten Speicherzelle im Doppelregister HL. Da der Ausgangsoperationsverstärker hinsichtlich seiner dynamischen Eigenschaften wenig als Komparator geeignet ist, wurde eine Einschwingzeit von 0,2 ms vorgesehen. Hier kann, experimentelle Bestätigung vorausgesetzt, durch Reduzierung dieser Zeit die Laufzeit der Routine zur A-D-Umsetzung durchaus beschleunigt werden.

## Literatur

- [1] Zinke, H.: Mikroprozessorkompatibler DIA-Wandler C 560 D. Mikroprozessortechnik, Berlin 1 (1987) 5, s. 140
- [2] Grant, D.: Interfacing the AD 558 DACPORT™ to Microprocessors. Analog Devices 1984

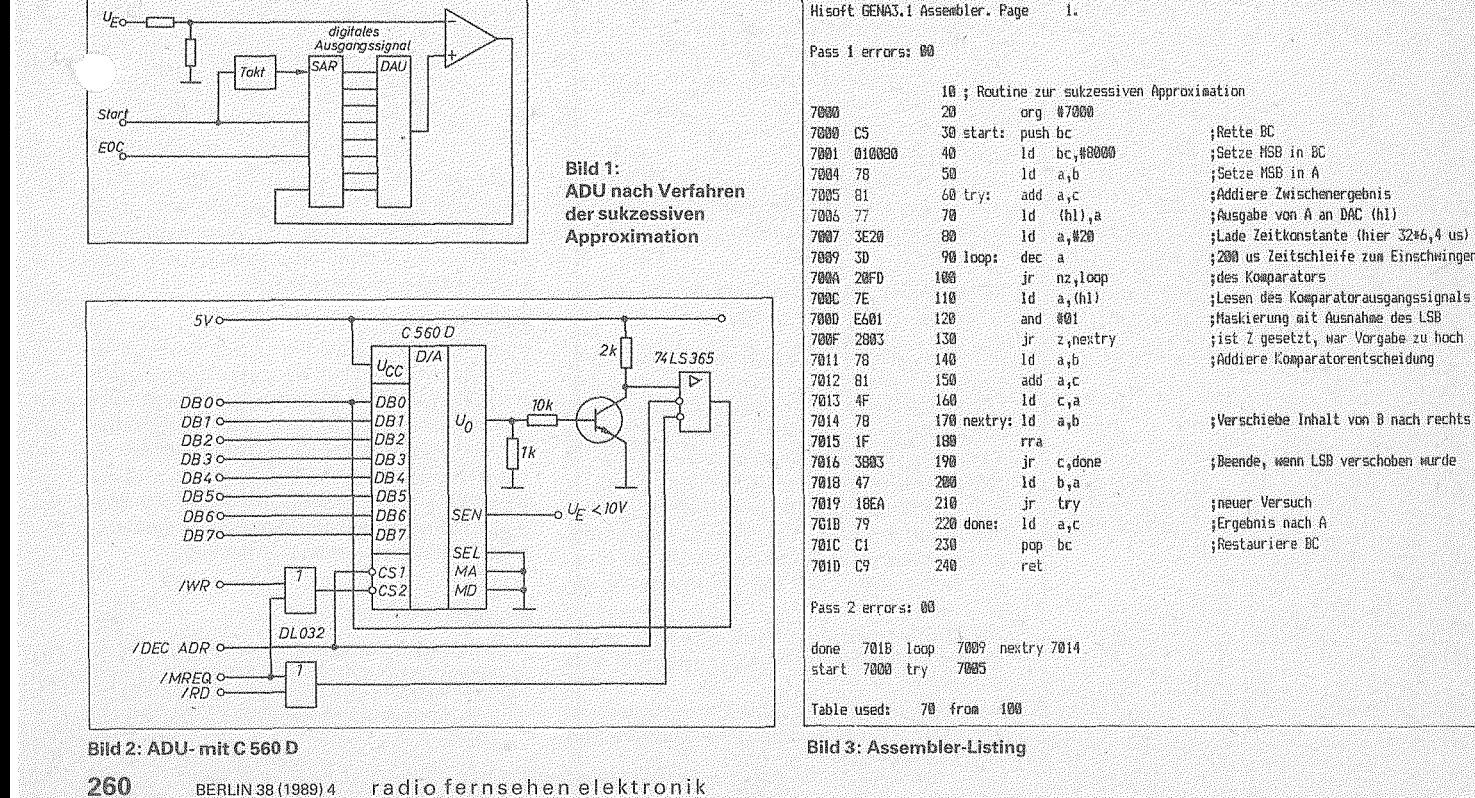